## **DE Histograms**

## *(\* Note: This software is unsupported. Sharing of software or other experience does not imply its fitness for your purpose, nor imply or express any warranty)*

DE Histograms is an Excel add-in that may be used to statistically analyze any data set, and graphically present the distributions of each variable. The features of the add-in include:

- Full Excel capability (Excel 95, 97, & 2000 for Windows)
- Active help system
- Analysis is spec table driven
- Automatic X & Y- axis scaling (no hunting for off scale data)
- Handles up to 32,767 tests
- Handles up to 65,535 data points per test condition
- Graphical comparisons of any number of conditions
- Advanced statistical techniques automatically deal with outliers (outliers can drastically inflate estimates of standard deviation, and skew the average)
- Automatic Cpk calculations
- A histogram is provided for each test and each condition in the spec table 8 histograms per page (see example of a typical histogram)
- A Tukey rank-based robust outlier detection method is applied (using  $a \pm 4$  sigma estimate), then normal statistics are calculated on the remaining Main Mode points
- CDF Standard File Format recognized and converted to Excel format

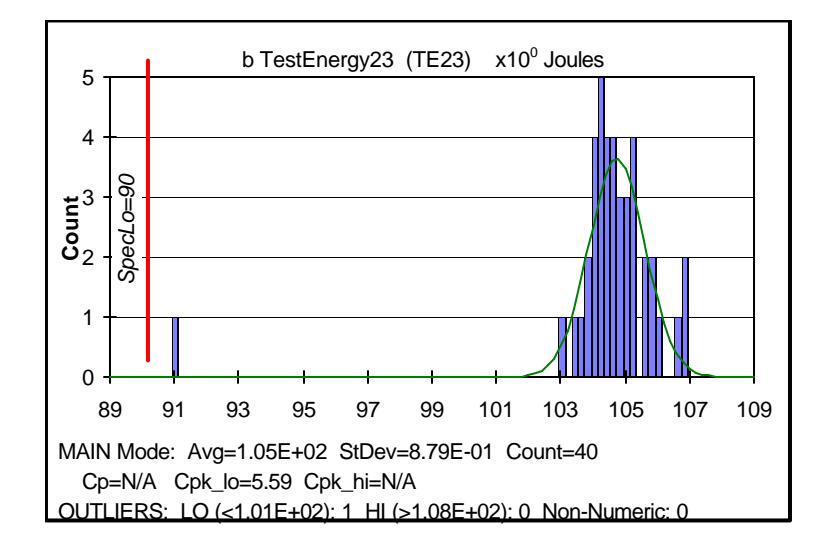

## **Example of Typical Histogram**

**Note:** The software program "DE Histograms" may be downloaded from the AEC Web Site (http://www.aecouncil.com), but is no longer supported.